## Como configurar a VPN USPnet para Mac (32 bits) Versões antigas

08/05/2024 15:06:24

## **Imprimir artigo da FAQ**

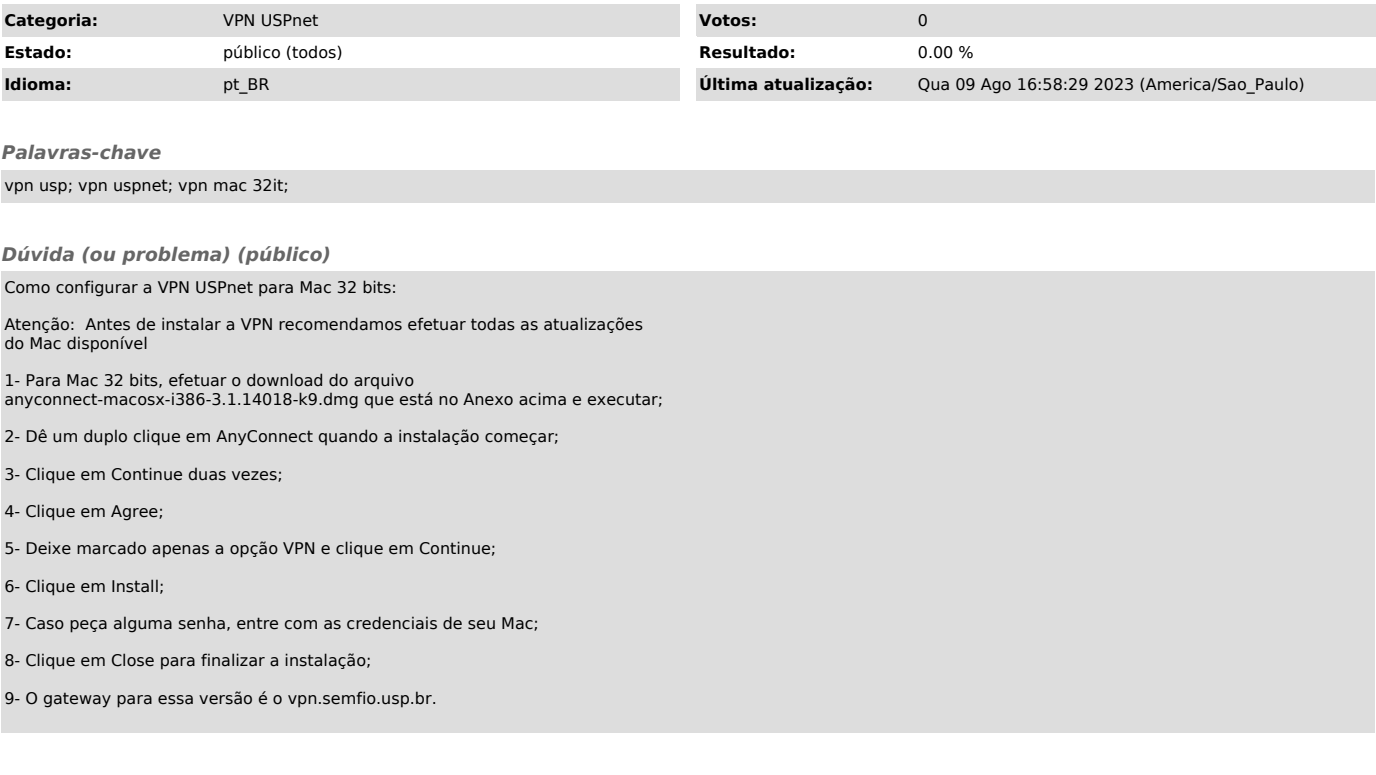

*Resposta (ou solução) (público)*